# **The Laser Model in FLASH**

## **Milad Fatenejad**

#### **Flash Center for Computational Science University of Chicago**

**RAL Tutorial May 2012**

#### **Summary**

**FLASH contains code for modeling laser energy deposition and radiation diffusion**

- **Laser ray tracing**
- **Radiation diffusion**
- **Example problem: The LaserSlab simulation**
	- ‒ **The setup call**
	- ‒ **The runtime parameter file**
	- ‒ **Running the simulation**
	- ‒ **Visualizing the laser rays**

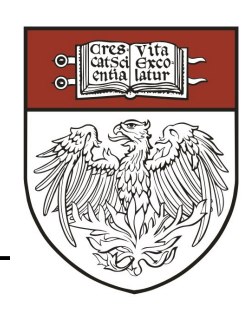

#### $1.0e + 18$  $1.0e + 17$ ● **The description is very Rav Power (Watts)**

#### **detailed and focuses on how to define the laser geometry and the radiation options**

● **Please take a look at this section**

#### **Flash Center for Computational Science University of Chicago**

40

#### **Many rays are launched on each time step and deposit energy within the domain as they travel**

- **The user's guide (section 25.7.5) describes the LaserSlab simulation which models a laser illuminating a slab**
	- $20 -1.3e+0.5$  $\mathbf{N}$  $9.8e + 04$  $6.5e + 04$  $10 3.2 + 04$

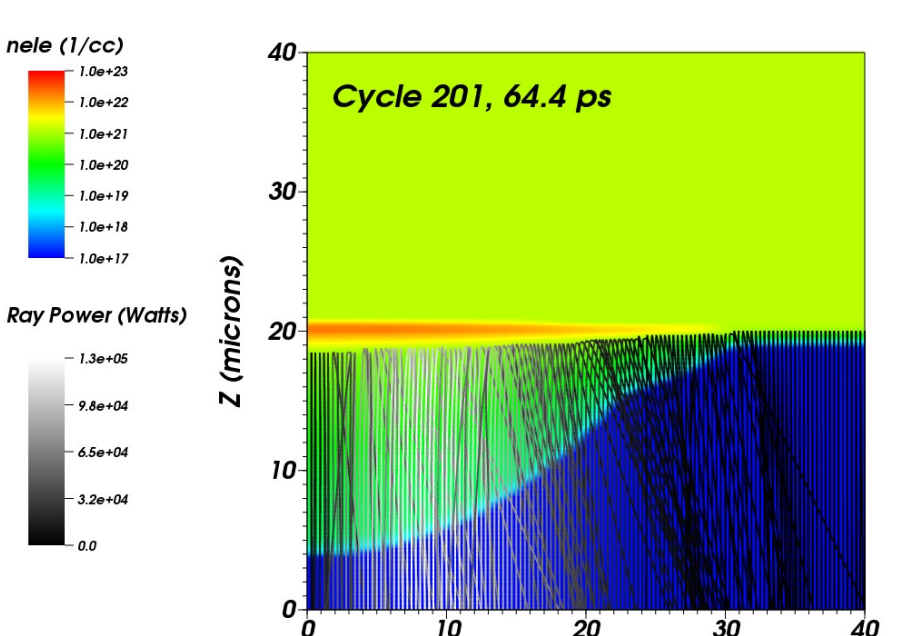

 $10$ 

20

R (microns)

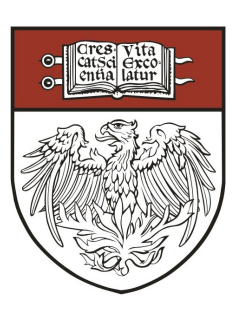

#### **Many rays are launched on each time step and deposit energy within the domain as they travel**

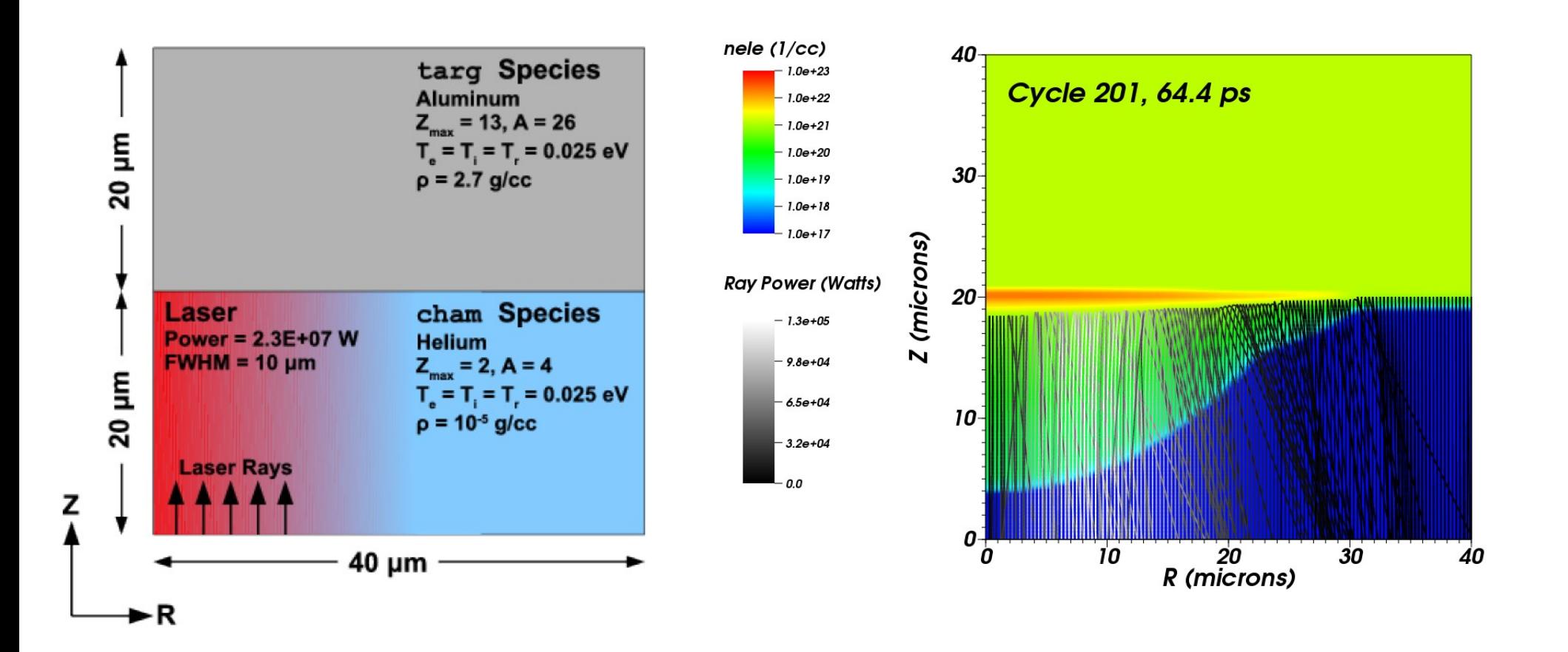

**FLASH uses ray-tracing in the geometric optics approximation to model laser energy deposition**

• In this approximation, the equation of motion of a ray is given **by:**  $\sim$ 

$$
\frac{d^2\bm{x}}{dt^2} = \nabla\left(\frac{c}{2}\eta^2\right)
$$

● **The index of refraction is:**

$$
\eta^2 = 1 - \frac{\omega_p^2}{\omega^2} = 1 - \frac{n_e}{n_c} , \ \ n_c = \left(\frac{m_e}{4\pi}\right) \left(\frac{\omega}{e}\right)^2
$$

● **And...**

$$
\frac{d^2\bm{x}}{dt^2} = \nabla \left(-\frac{c^2}{2}\frac{n_e}{n_c}\right)
$$

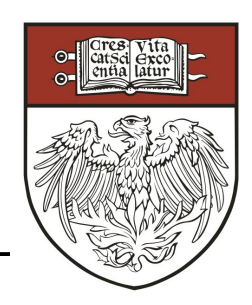

FLASH uses the Kaiser<sup>1</sup> algorithm which assumes that **the electron number density is linear within a computation cell**

• The electron number density is given by:

$$
n_e(\vec{x}) = \langle n_e \rangle + \langle \vec{\nabla} n_e \rangle \cdot (\vec{x} - \langle \vec{x} \rangle) + O(\epsilon^2)
$$

**The ray equation of motion becomes:** 

$$
\frac{d^2x}{dt^2} = -\left(\frac{c^2}{2}\right)\frac{\langle n_e \rangle}{n_c}
$$

- This shows that when  $n_e$  is linear within a cell, the rays follow a parabolic **trajectory through the cell**
- The electron number density will not be continuous in general. The **Kaiser algorithm fixes this by applying Snell's law at the cell interfaces**
	- ‒ **Thus, rays can reflect or refract off of cell interfaces**

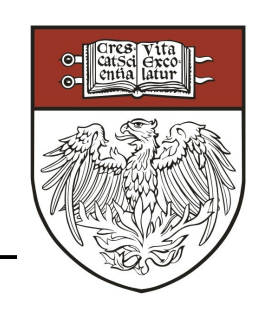

#### **Rays follow a parabolic trajectory and turn around as they approach the critical surface**

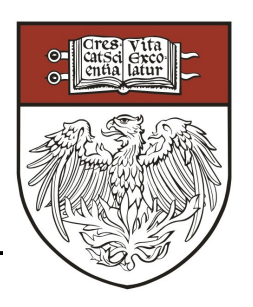

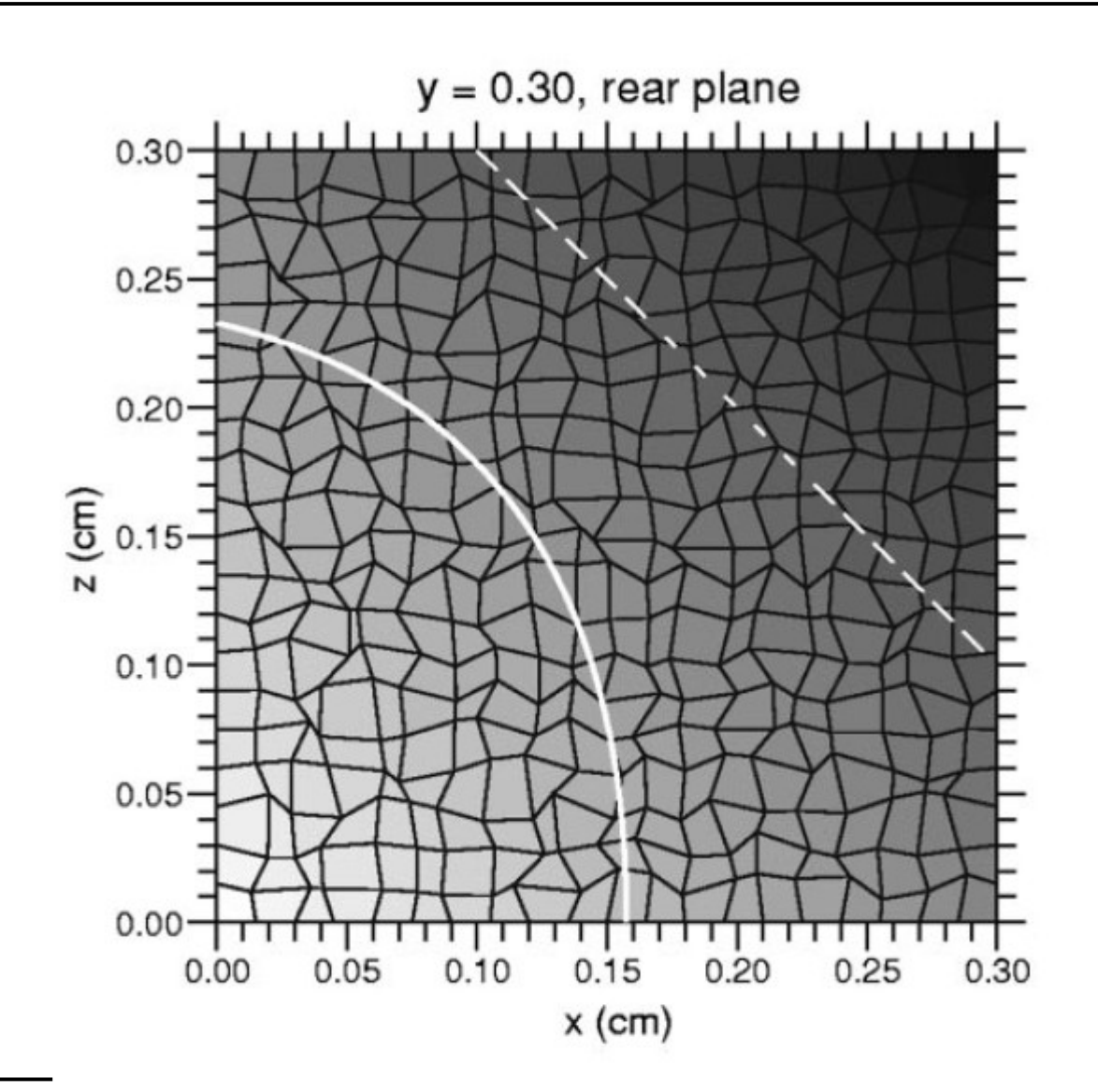

**Image Source: Kaiser,** *Phys Rev E***, 61, 895 (2000)** **Flash Center for Computational Science University of Chicago**

**Over a time-step, the laser energy is exponentially reduced with the inverse-Bremsstrahlung rate**

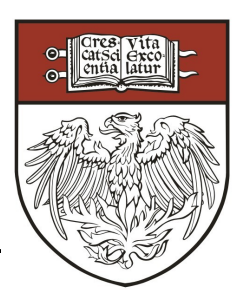

● **As a ray travels through a cell it's energy (or power) is reduced:**

$$
P(\Delta t) = P(0) \exp \left\{-\int_0^{\Delta t} dt \nu_{ib}[\vec{x}(t)]\right\}
$$

● **The energy loss late is:**

$$
\nu_{ib} = \frac{4}{3} \left( \frac{2\pi}{m_e} \right)^{1/2} \frac{n_e^2 Z e^4 \ln \Lambda}{n_c T_e^{3/2}}
$$

**You can modify this by customizing the file ed\_inverseBremsstrahlungRate.F90**

**Currently, the ray trace works in several geometries and additional capabilities are being continuously added**

- **The supported geometries are:** 
	- ‒ **"2D-in-2D" for X-Y and R-z ← this is the most stress-tested**
	- ‒ **3D X-Y-Z ← implemented, but not well tested**
- **2D-in-2D means that the simulation is 2D** *and* **the ray trace is also done in 2D**
- **Using the 2D-in-2D ray trace with beams entering the domain obliquely can lead to non-physical heating near the z-axis in R-z simulations**
- **It can also be difficult to correctly define the beam geometry**
- We are working on implementing "3D-in-2D" geometry where the ray**trace is done in 3D but the mesh is 2D**
	- ‒ **This should be working in the next month**
- We are also working to improve the accuracy of the ray trace algorithm **itself**

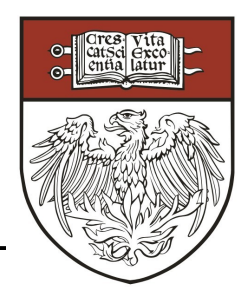

• The total radiation internal energy is given by:

$$
\frac{\partial}{\partial t}(\rho e_{\rm rad}) + \nabla \cdot (\rho e_{\rm rad} \boldsymbol{v}) + P_{\rm rad} \nabla \cdot \boldsymbol{v} = \nabla \cdot \boldsymbol{q}_{\rm rad} - Q_{\rm abs} + Q_{\rm emis}
$$

● **The Hydro unit solves the advection/work parts of this equation. So we are left with:**

$$
\frac{\partial}{\partial t}(\rho e_{\rm rad}) = \nabla \cdot \boldsymbol{q}_{\rm rad} - Q_{\rm abs} + Q_{\rm emis}
$$

- **To compute the flux, absorption, and emission, we use flux limited multigroup diffusion**
- Let the frequency space be divided into  $N_g$  groups and  $u_g$  be the **energy density in each group**

**The total absorption, emission, flux, energy density is just a sum over each group**

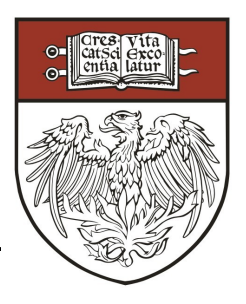

● **The energy density within a group obeys:**

$$
\frac{\partial u_g}{\partial t} + \nabla \cdot (u_g \boldsymbol{v}) + \left(\frac{u_g}{e_{\rm rad}/\rho}\right) P_{\rm rad} \nabla \cdot \boldsymbol{v} = - \nabla \cdot \boldsymbol{q}_g + Q_{{\rm emis},g} - Q_{{\rm abs},g}
$$

**where:**

$$
Q_{\rm abs} = \sum_{g=1}^{N_g} Q_{\rm ele, g}, \; Q_{\rm emis} = \sum_{g=1}^{N_g} Q_{\rm emis, g}, \; \textit{\textbf{q}}_{\rm rad} = \sum_{g=1}^{N_g} \textit{\textbf{q}}_g \quad \ \, \rho e_{\rm rad} = \sum_{g=1}^{N_g} u_g
$$

● **The group radiation energy flux is approximated as:**

$$
\boldsymbol{q}_g = \frac{c}{3\sigma_{t,g}} \nabla u_g
$$

**• And the absorption rate is determined by the absorption opacity within a particular group:**

$$
Q_{\mathrm{abs},g} = -c\sigma_{a,g}u_g
$$

**Flash Center for Computational Science University of Chicago**

**The total absorption, emission, flux, energy density is just a sum over each group**

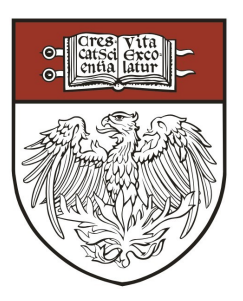

- Usually, σ<sub>i</sub> is the Rosseland averaged absorption opacity and σ<sub>a</sub> **is the Planck averaged absorption opacity**
- The plasma is assumed to emit radiation in a blackbody defined **by a local radiation temperature with an emission opacity varying from group to group:**

$$
Q_{\text{abs},emis} = \sigma_{e,g} ac (T_e^n)^4 \frac{15}{\pi^4} \left[ P(x_{g+1}) - P(x_g) \right] \ P(x) = \int_0^x \frac{(x')^3}{\exp(x') - 1} \, \mathrm{d}x'
$$

**Using these definitions, we have:** 

$$
\frac{\Delta u_g}{\Delta t} - \nabla \cdot \left(\frac{c}{3\sigma_{t,g}} \nabla u_g^{n+1}\right) + c\sigma_{a,g} u_g^{n+1} = c\sigma_{e,g} a(T_e^n)^4 \frac{15}{\pi^4} \left[P(x_{g+1}) - P(x_g)\right] , \quad x_g = h\nu_g/k_B T_e
$$

#### **This diffusion equation is solved (semi) implicitly on each time step using the HYPRE library within the RadTrans/MGD unit**

**The electron internal energy must be updated to account for the emission/absorption**

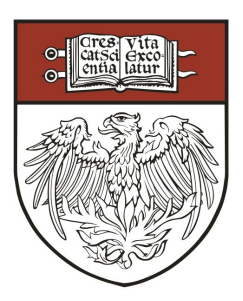

- **Emission/absorption represents an exchange of energy between the electrons and ions**
- The change in this energy is given by:

$$
\Delta(\rho e_{\rm ele}) = \sum_{g} \left\{ \sigma_{a,g}^{n} u_{g}^{n+1} - \sigma_{e,g}^{n} a(T_{e}^{n})^{4} \frac{15}{\pi^{4}} \left[ P(x_{g+1}) - P(x_{g}) \right] \right\}
$$

- As you can see, the emission term is evaluated at time level *n*
- **While the solution of the** *diffusion* **equation stable for large time steps, the coupling between the electrons and radiation field can become unstable**
- **This is especially true when the radiation energy is large and the opacity and opacity are large**

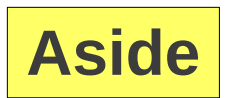

## **General Purpose Implicit Diffusion Solver**

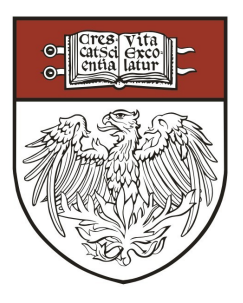

- **Electron thermal conduction and radiation diffusion require implicit solutions of diffusion equations**
- **FLASH has a general purpose implicit diffusion solver in the Diffuse unit that can be used to "diffuse" any cell centered variable over a time step. The subroutine is:**

**Diffuse\_solveScalar**

**• This subroutine can be used to solve an equation of the form:** 

$$
A\frac{\partial f}{\partial t} + Cf = \nabla \cdot B\nabla f + D
$$

● **You can easily call this subroutine to solve other diffusion equations. For example for ion conduction, charged particle diffusion, resistivity, etc...**

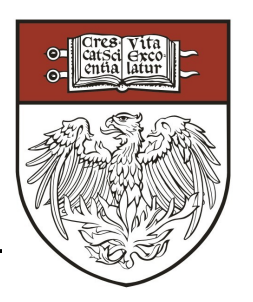

● **The setup line:**

**-auto LaserSlab -2d +cylindrical +pm4dev** 

**-nxb=16 -nyb=16 +hdf5typeio** 

**species=cham,targ +mtmmmt +laser +uhd3t** 

- **The species setup variable tells FLASH that there are going to be two separate materials in this simulation called targ (target material) and cham (chamber material)**
- **When this is specified many runtime parameters are automatically created which let you specify the properties of these materials at runtime in the runtime parameters file**

- **The setup line:**
	- **-auto LaserSlab -2d +cylindrical +pm4dev**

**-nxb=16 -nyb=16 +hdf5typeio** 

**species=cham,targ +mtmmmt +laser +uhd3t** 

- This option turns on a special IO (developed by Chris Daley) unit **that is really good:**
	- ‒ **Plotting is easier (trust me)**
	- ‒ **Allows you to have processes with no blocks**
- **I now use +hdf5typeio for all simulations**

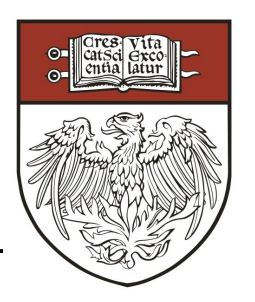

● **The setup line:**

```
-auto LaserSlab -2d +cylindrical +pm4dev
```
**-nxb=16 -nyb=16 +hdf5typeio** 

**species=cham,targ +mtmmmt +laser +uhd3t** 

- **The +mgd setup shortcut tells FLASH to include the code for multigroup radiation diffusion**
- **The mgd\_meshgroups tells FLASH the** *maximum* **number of energy groups that will be represented on a single process**

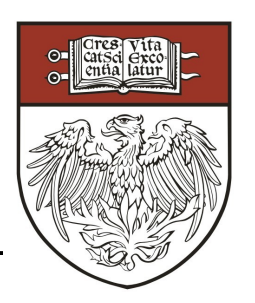

- **The setup line:**
	- **-auto LaserSlab -2d +cylindrical +pm4dev**

**-nxb=16 -nyb=16 +hdf5typeio** 

species=cham, targ (+mtmmmt) +laser +uhd3t

- **The +mtmmmt option turns on the multitemperature, multimaterial, multitype EOS**
- **This 3T EOS lets you specify a different EOS model for each species (material) in the simulation very conveniently (through the flash.par file)**

### **To use radiation diffusion, you need to specify the energy group structure and boundary conditions**

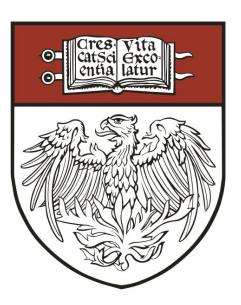

```
rt_useMGD = .true. ! Turn on radiation diffusion
rt_mgdNumGroups = 6 ! Specify that there are six groups
rt_mgdBounds_1 = 1.0e-01 ! Specify group boundaries in eV
rt_mgdBounds_2 = 1.0e+00
rt_mgdBounds_3 = 1.0e+01
rt_mgdBounds_4 = 1.0e+02
rt_mgdBounds_5 = 1.0e+03
rt_mgdBounds_6 = 1.0e+04
rt_mgdBounds_7 = 1.0e+05
rt_mgdFlMode = "fl_harmonic" ! Specify the type of flux limiter
rt mgdFlCoef = 1.0 <br> ! Specify the coefficient of the
                               ! flux-limiter
```

```
rt_mgdXlBoundaryType = "reflecting"
rt_mgdXrBoundaryType = "vacuum"
rt_mgdYlBoundaryType = "vacuum"
rt_mgdYrBoundaryType = "reflecting"
rt_mgdZlBoundaryType = "reflecting"
rt_mgdZrBoundaryType = "reflecting"
```
**The dirichlet and vacuum boundary conditions are also useful**

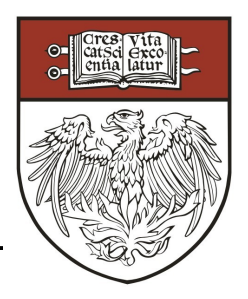

- **Dirichlet boundary:** 
	- ‒ **Set rt\_mgdXlBoundaryType = "dirichlet"**
	- ‒ **Specify a fixed value for the radiation** *temperature* **on the boundary: rt\_mgdXlBoundaryTemp = 11604.55 # in Kelvin**
	- ‒ **If you need more control (for example, a monoenergetic radiation source) you can customize the boundary condition on a group-by-group basis in your simulation by modifying Simulation\_init.F90**
- **Vacuum:**
	- ‒ **Set rt\_mgdXlBoundaryType = "vacuum"**
	- ‒ **The "vacuum" boundary condition for diffusion is:**

$$
\frac{u_g}{2} + \frac{1}{4}\nabla \cdot u_g \cdot \boldsymbol{n} = 0
$$

‒ **Beware: Vacuum boundary conditions are not very accurate in diffusion theory – too much radiation energy can get trapped in the domain!**

#### **To use radiation diffusion, you must also tell FLASH how to compute the opacity for each material**

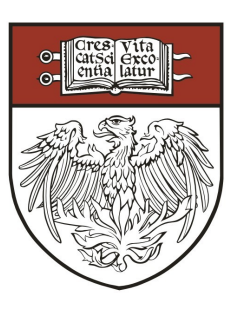

**useOpacity = .true. ! Turn on opacity calculations ! At all times useOpacity must ! equal rt\_useMGD ### SET CHAMBER (HELIUM) OPACITY OPTIONS ### op\_chamAbsorb = "op\_tabpa" op\_chamEmiss = "op\_tabpe" op\_chamTrans = "op\_tabro" op\_chamFileType = "ionmix4" op\_chamFileName = "he-imx-005.cn4" ### SET TARGET (ALUMINUM) OPACITY OPTIONS ### op\_targAbsorb = "op\_tabpa" op\_targEmiss = "op\_tabpe" op\_targTrans = "op\_tabro" op\_targFileType = "ionmix4" op\_targFileName = "al-imx-003.cn4"**

**Please see the opacity section in the user's guide 21.4 for a description of the IONMIX4 format. If you can write these files, then you can use your own tabulated opacities with FLASH!**

#### **Many rays are launched on each time step and deposit energy within the domain as they travel**

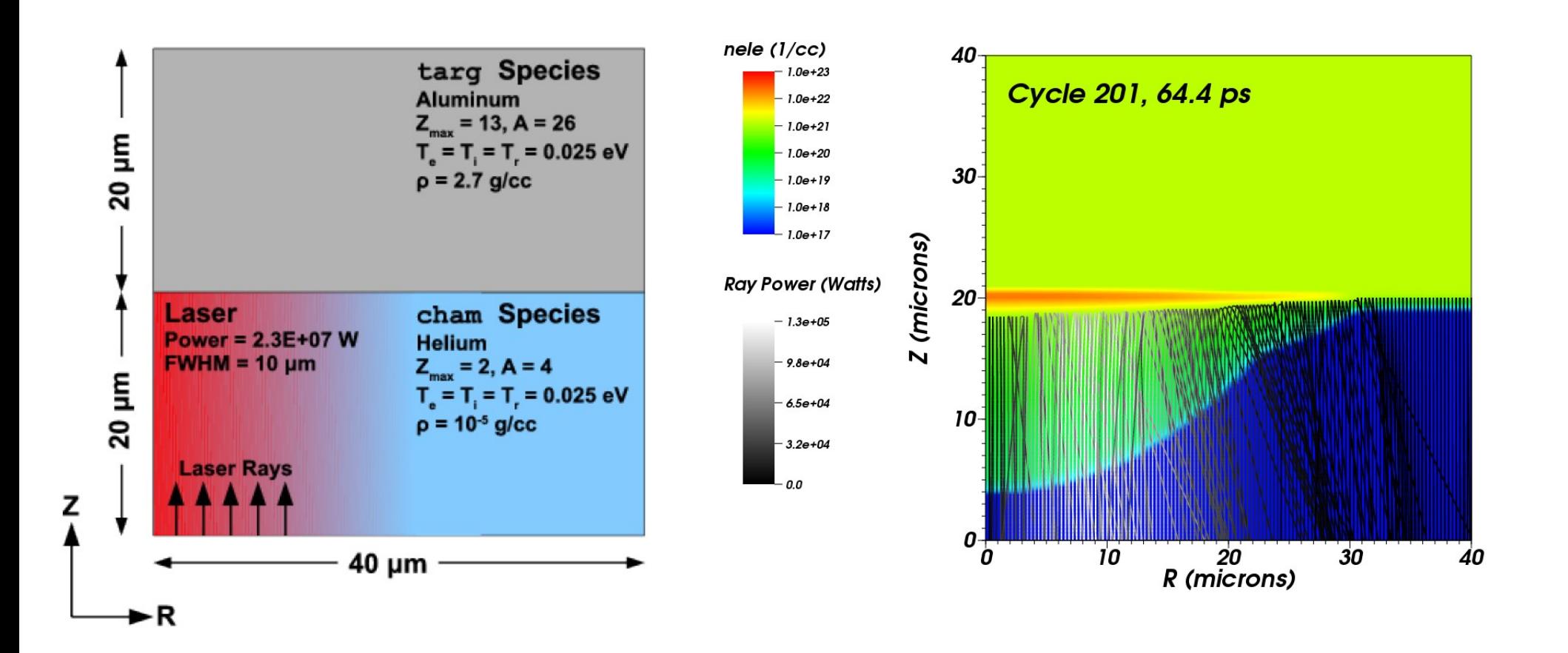

**To use the laser, you must define at least one beam and one pulse**

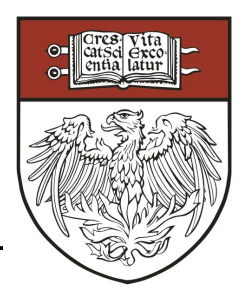

**First, turn on the laser:** 

**useEnergyDeposition = .true. ! Turn on the laser ed\_maxRayCount = 2000 ! Max. number of rays per process** ed gradOrder = 2 : Linear density gradient in a cell

- **Each "beam" definition provides the following information:**
	- ‒ **Spatial orientation**
	- ‒ **Intensity profile**
	- ‒ **Number of rays**
	- ‒ **Wavelength (microns)**
	- ‒ **Which pulse to use**
- Each "pulse" defines a power profile as a function of time. **Multiple beams can use the same pulse**

**The example simulation has a single beam with rays traveling in the +z direction**

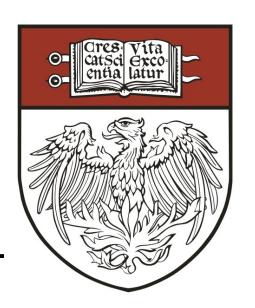

● **Rays are traced from the** *lens* **to the** *target* **(focal spot)**

```
### SETUP LASER BEAM ###
                                         I(r) = I_0 \exp \left[-\left(\frac{r}{\lambda}\right)^2\right]^\gammaed_numBeams = 1 ! Total number of beams
                 ! in this simulation
# Setup Gaussian Beam:
                                             P = 2\pi \int_{0}^{R} dr r I(r),ed_lensX_1 = 0.00e-04
ed\_lensY_1 = -0.1<br>ed\_targetX_1 = 20.0e-04
ed\_targetX\_1ed_targetY_1 = 20.0e-04
ed_semiaxis1_1 = 40.0e-04
ed_pulseNumber_1 = 3 ! Use pulse number 3
ed_wavelength_1 = 1.053 ! In microns
ed_crossSectionID_1 = 3 ! Three means 
                                        ! supergaussian
ed_decayExponent_1 = 1.0 ! Gamma, 1 = Gaussian
ed<sup>-</sup>decayRadius1<sub>1</sub> = 1.201122e-03 ! Lambda (cm): note, this
                                        ! is NOT the FWHM
ed_lensEqualsTarget_1 = .true. 
ed_numRays_1 = 512 ! Number of rays to 
                                          ! launch per cycle for 
                                         ! this beam24 of 31
                    Flash Center for Computational Science
```
**University of Chicago**

#### **A single pulse is associated with each beam. A pulse is a piecewise linear power vs. time function**

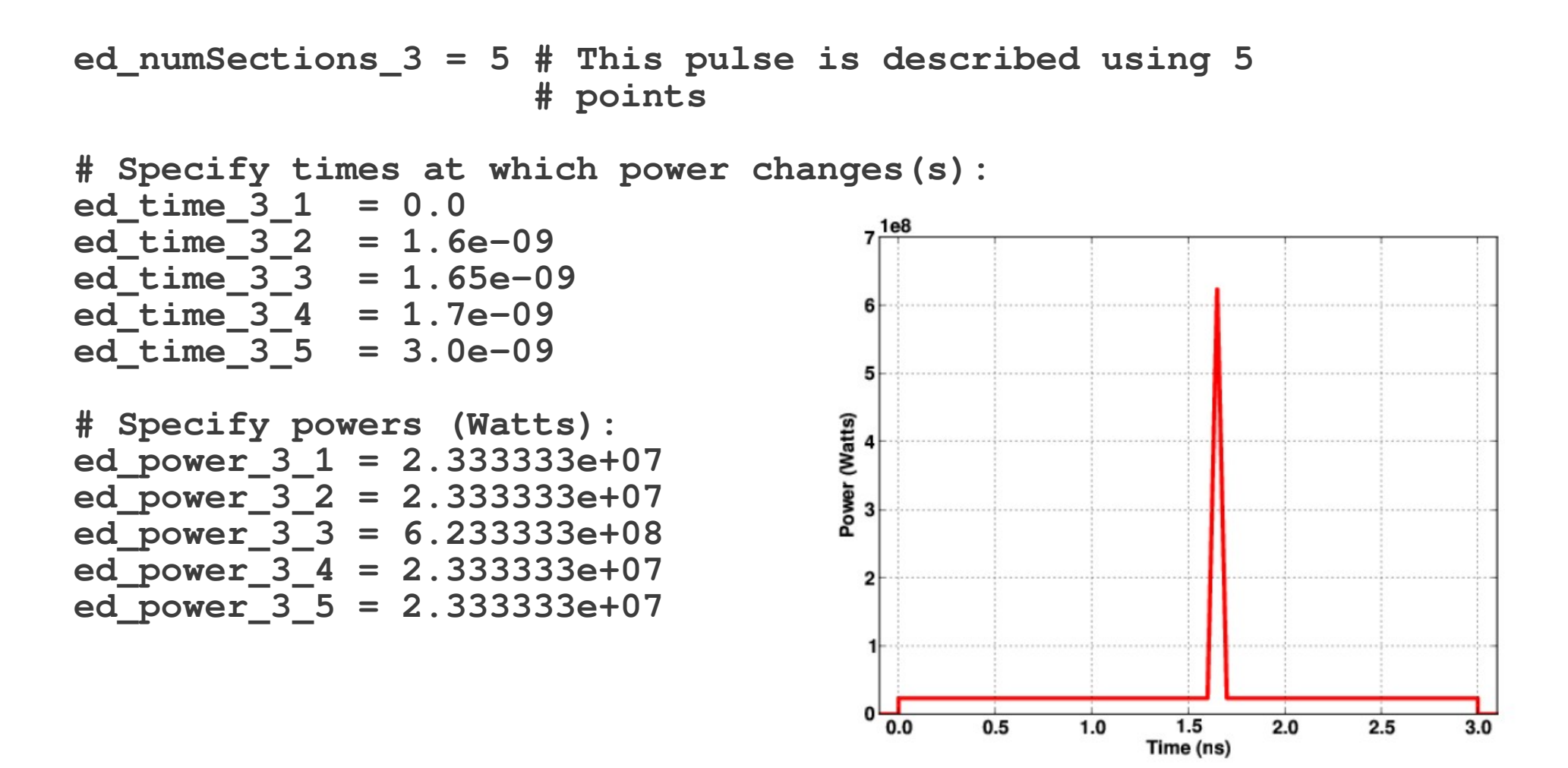

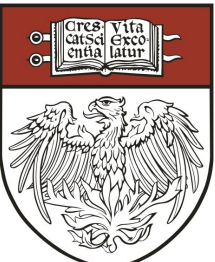

```
# Target material defaults set for Aluminum at room temperature:
sim rhoraxq = 2.7
sim_teleTarg = 290.11375
sim_tionTarg = 290.11375
sim_tradTarg = 290.11375
ms_targA = 26.9815386
ms_targZ = 13.0
ms targZMin = 0.02eos_targEosType = "eos_tab"
eos_targSubType = "ionmix4"
eos_targTableFile = "al-imx-003.cn4"
# Chamber material defaults set for Helium at pressure 1.6 mbar:
sim_rhoCham = 1.0e-05
sim_teleCham = 290.11375
sim_tionCham = 290.11375
sim_tradCham = 290.11375
ms_chamA = 4.002602
ms_chamZ = 2.0
eos_chamEosType = "eos_tab"
eos_chamSubType = "ionmix4"
eos_chamTableFile = "he-imx-005.cn4"
```
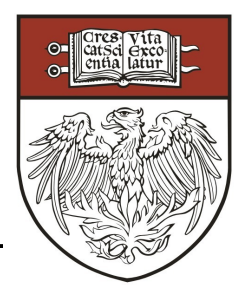

- We will examine the output in visit, I won't go into a lot of detail **on how to use visit, but will give some basic information**
- **Useful variables:**
	- $\blacksquare$  depo  $\rightarrow$  the amount of laser energy deposited in a cell per unit **mass**
	- $-$  tele, tion, trad  $\rightarrow$  the electron, ion, radiation temperature  $(K)$
	- ‒ **r001, …, r006 → the specific radiation energy in each group (ergs/g)**

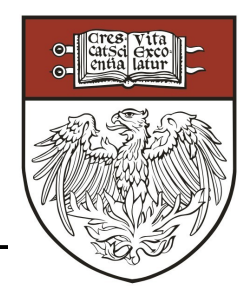

● **These runtime parameters setup the laser ray visualization:**

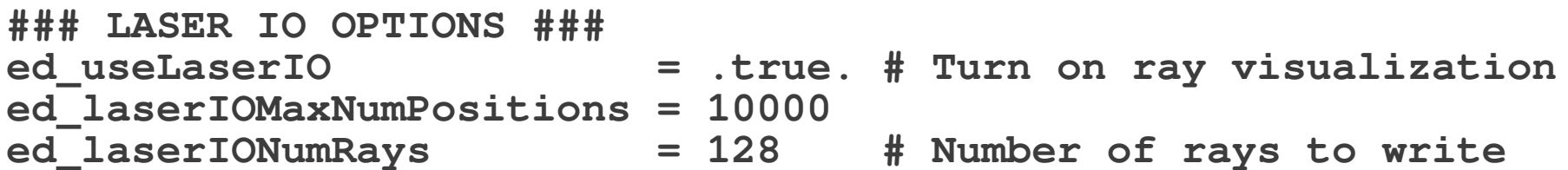

- **The rays are automatically written to the** *plot* **files every time a plot file is generated**
- **You must use the extract\_rays.py script (in the tools/scripts directory in the FLASH source tree)**

**../tools/scripts/extract\_rays.py lasslab\_hdf5\_plt\_cnt\_\***

● **The extract\_rays.py script has several dependencies, including NumPy and PyTables, so you need to install these to use it!**

**Conclusions**

**FLASH now contains a laser ray trace model and radiation diffusion**

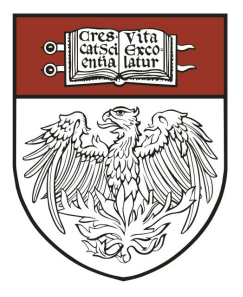

- Development is ongoing especially in the laser package:
	- ‒ **3D-in-2D R-z ray-trace will be available in the next release**
	- ‒ **This will be followed by continued improvements to the accuracy of the ray trace algorithm**
	- ‒ **Improve radiation/matter coupling to eliminate (or at least reduce) stability**
- **The radiation diffusion documentation in the user's guide is currently out-of-date**
	- ‒ **This will be rewritten for the next release (my fault)**

**Conclusions**

**FLASH now contains a laser ray trace model and radiation diffusion**

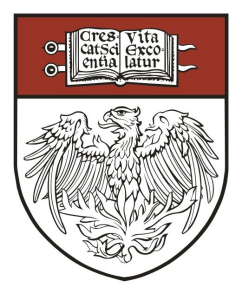

- Development is ongoing especially in the laser package:
	- ‒ **3D-in-2D R-z ray-trace will be available in the next release**
	- ‒ **This will be followed by continued improvements to the accuracy of the ray trace algorithm**
	- ‒ **Improve radiation/matter coupling to eliminate (or at least reduce) stability**
- **The radiation diffusion documentation in the user's guide is currently out-of-date**
	- ‒ **This will be rewritten for the next release (my fault)**
- **Thanks to Norbert Flocke for writing the laser ray trace package!!**

**Conclusions**

**FLASH now contains a laser ray trace model and radiation diffusion**

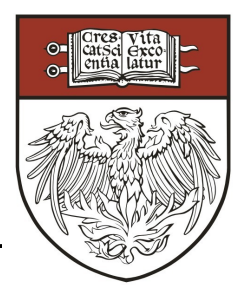

- Development is ongoing especially in the laser package:
	- ‒ **3D-in-2D R-z ray-trace will be available in the next release**
	- ‒ **This will be followed by continued improvements to the accuracy of the ray trace algorithm**
	- ‒ **Improve radiation/matter coupling to eliminate (or at least reduce) stability**
- The radiation diffusion documentation in the user's guide is **currently out-of-date**
	- ‒ **This will be rewritten for the next release (my fault)**

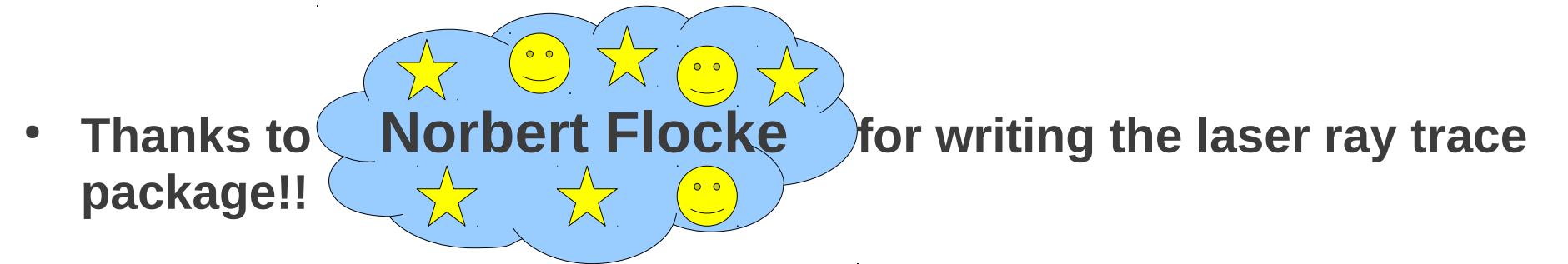